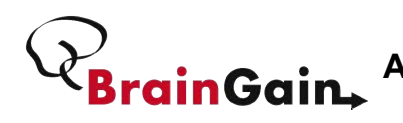

## **Donders real-time fMRI**

# **BrainGain** A MATLAB-based solution for real-time **decoding and neurofeedback studies**

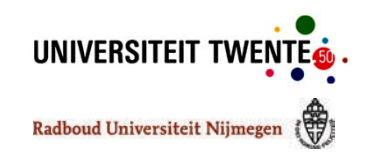

Adnan Niazi<sup>1,2</sup>, Philip van den Broek<sup>2</sup>, Stefan Klanke<sup>2</sup>, Markus Barth<sup>2</sup>, Mannes Poel<sup>1</sup>, Peter Desain2, Marcel van Gerven2

<sup>1</sup>Human Media Interaction group, Faculty of EEMCS, University of Twente 2Donders Institute for Brain, Cognition and Behaviour, Radboud University, Nijmegen

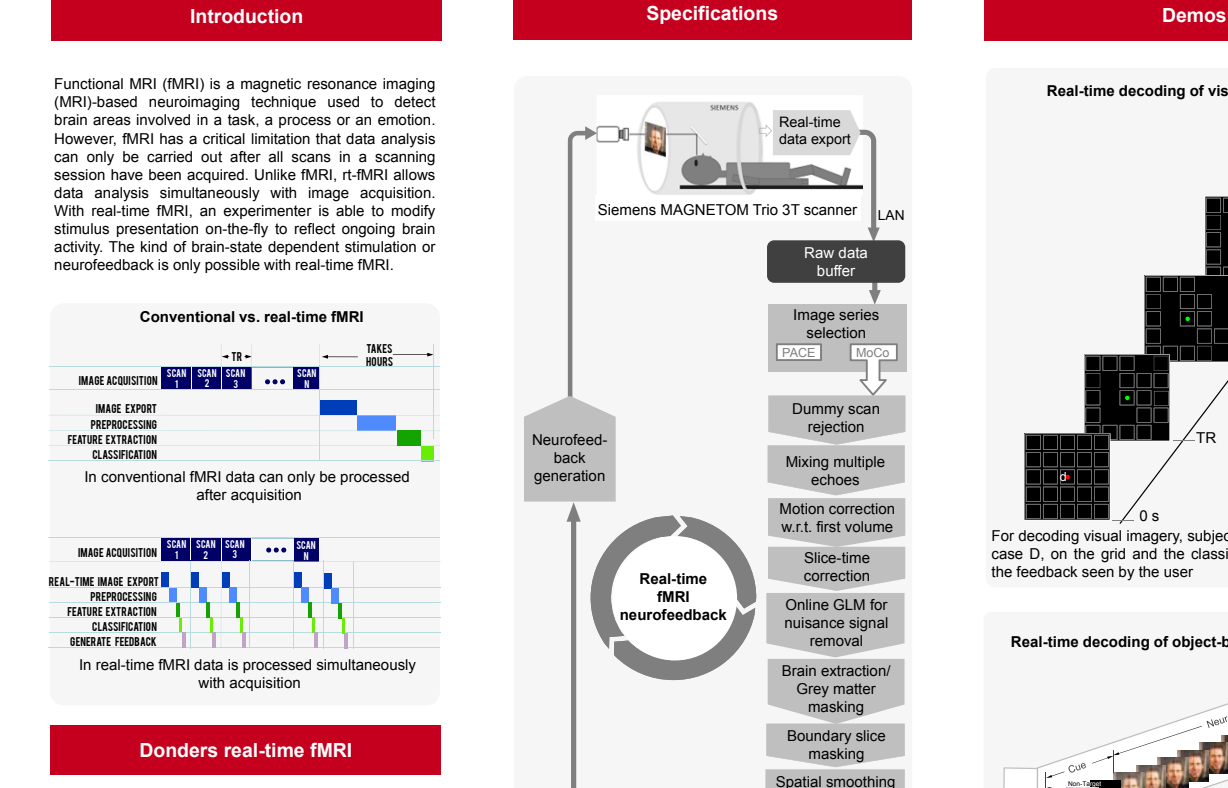

Donders real-time fMRI is set of Open Source MATLABbased software tools to help you design any real-time fMRI decoding or neurofeedback study.

#### **Why use Donders real-time fMRI ?**

- Donders real-time fMRI is modular and highly customizable All modules are MATLAB-based so an entire study can
- be designed in just one programming language You can jump start your next real-time fMRI study from
- our ready-made templates

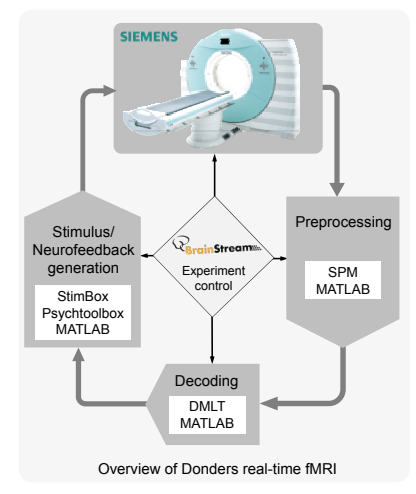

Pipeline delay **Specifications** Scan time + preprocessing delay  $= 1 TR + 0.2 s$ Minimum possible TR 0.8 s Prospective acquisition correction (PACE) PACE and MoCo images series available Support for multi-echo Support for multi-echo Work in progress<br>EPI Retrospective motion correction - Nearest neighbor interpolation - Trilinear interpolation - B-Spline Interpolation A detailed insight into Donders real-time fMRI implementation buffer Classification Feature extraction Slice time correction - Linear interpolation - Sinc Interpolation (Slow) Online GLM for nuisance signal removal Regresses out activations due to DC offsets, linear drifts and translational motion Spatial smoothing Gaussian kernel Feature reduction - Brain extraction to remove skull voxels or - Grey matter mask to remove all but grey matter voxels

Preprocessed data

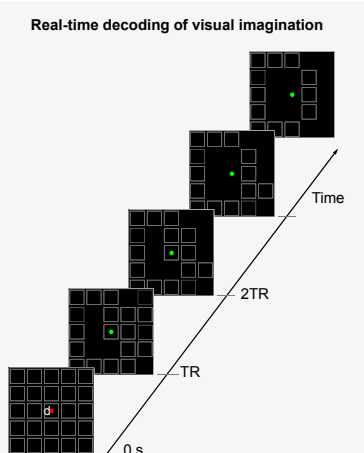

For decoding visual imagery, subject imagines a letter, in this case D, on the grid and the classifier prediction modulates the feedback seen by the user

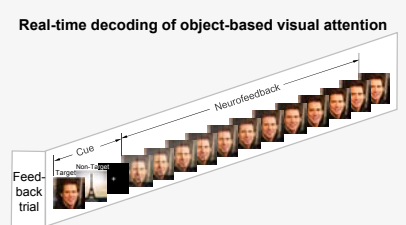

Superimposed pictures of a face and place are presented and subjects are asked to attend to one of them. The semantic category of the attended pictures is decoded in real-time and the neurofeedback is provided by enhancing the attended picture.

#### **Limitations of Donders real-time fMRI**

The current implementation works only for SIEMENS fMRI scanners.

For GE and Philips scanners, only 'Real-time data export' functionality for exporting scans in real time from the scanner will need to be modified/implemented.

### **www.analyzed4d.com/rtfmri**

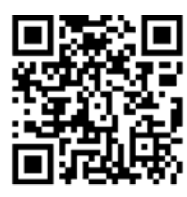

**adnaniazi@gmail.com**